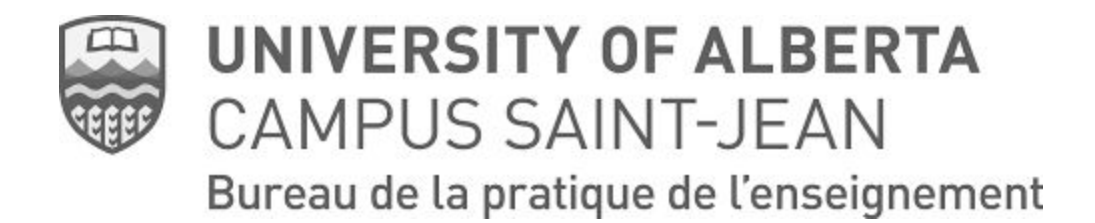

## **Signatures et initiales électroniques sur l'évaluation sommative**

Afin de faciliter le processus de la remise des évaluations sommatives pendant COVID-19, le Bureau de la Pratique utilisera [Adobe Sign.](https://acrobat.adobe.com/ca/fr/sign.html) Ce logiciel nous permet de créer les champs nécessaires obtenir des initiales et des signatures de chaque intervenant de stage (stagiaire, enseignant accompagnateur, professeur conseiller).

Nous souhaitons que vous suiviez le processus suivant :

- ❏ Ce sera **la responsabilité du professeur conseiller** de remettre la copie officielle au bureau de la pratique ([bpe@ualberta.ca\)](mailto:bpe@ualberta.ca). Avant de la soumettre, il faut que le professeur conseiller s'assure que :
	- ❏ toutes les sections sont remplies, y inclut les trois boîtes vers la fin du document où chaque personne met leur commentaire
	- ❏ il y a une coche à côté de l'évaluation finale (échec ou réussite)
	- ❏ le document est écrit en troisième personne (sauf pour les commentaires du stagiaire à la fin du document)
	- ❏ aucune signature ou initiale est sur le document. Tout le monde aura l'occasion plus tard de signer le document électroniquement.
	- ❏ *si possible* de soumettre le document en pdf
- ❏ Quand la copie de l'évaluation sommative est reçue par le Bureau de la Pratique, nous ajouterons les champs requis obtenir les initiales et signatures de chaque personne.
- ❏ Chaque intervenant de stage recevra un courriel du Bureau de la pratique de l'enseignement (via Adobe Sign) en leur demandant de signer électroniquement. Adobe Sign donne la flexibilité de signer avec un téléphone, tablette ou ordinateur. On pourrait également ajouter une photo d'une signature.
- ❏ Aussitôt que toutes les trois personnes ont signé le document, ils recevront un courriel de confirmation avec un lien au document signé.